**HTML Encryptor Crack Incl Product Key Download [2022-Latest]**

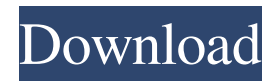

# **HTML Encryptor Crack+ [2022]**

This simple yet powerful tool is a step up from simple password protection software in that it doesn't require a separate install and it is browser based, making it easy to use on your computer or laptop. Just load the program, enter your password and choose a security level, and it will encrypt the selected text area. Download HTML Encryptor and select the desired file or folder on your computer. Open the file or folder and use the file icon to navigate to the encrypted content. Click the icon and choose a password to protect the file or folder. Click the Encrypt icon to save the file or folder Select a different file or folder and repeat the steps to protect more content. HTML Encryptor has two usage modes: Manual - The user must manually select a file or folder to encrypt. - The user must manually select a file or folder to encrypt. Auto - The program automatically selects a file or folder to encrypt. Keywords: HTML, encrypt, security, encryption, code, obfuscate HTML Encryptor is a new program designed to help you protect your code from unauthorized viewing on the web. The program encodes the selected text area and saves it in a.html extension along with the original file. Whenever someone attempts to access the file or the folder the file is in, they will be redirected to a login page, where you can enter your password to view the content. What's new Version 5.00 - Build 1123 - (2016-10-27) - Fix issue with corrupted files - Fix issue with generated passwords - Add icons for manual selection - Change color palette - Change saved files type to HTML files - Change startup delay - Fix issue with generated passwords on manual encryption - Add port number to user-defined port Desc: HTML Encryptor is a new program designed to help you protect your code from unauthorized viewing on the web. The program encodes the selected text area and saves it in a.html extension along with the original file. Whenever someone attempts to access the file or the folder the file is in, they will be redirected to a login page, where you can enter your password to view the content. What's new Version 5.00 - Build 1123 - (2016-10-27) - Fix issue with corrupted files - Fix issue with generated passwords - Add icons for manual

### **HTML Encryptor Crack+ With Full Keygen**

HTML Encryptor is an utility designed to encrypt HTML with an extremely simple interface. Simply download and run this file, extract the code onto your web server, copy the encrypted code back to your browser, and you will be able to display the content. HTML2Zinc adds web page styles to an HTML page to let you create a website using a single HTML file. The resulting web page will contain all the HTML code normally associated with a website, with the exception of HTML tags. This software is fully featured and proven to work, but you should make sure that you have a solid understanding of HTML and CSS before starting. HTML2Zinc uses an alternate method of representing the HTML tags in an HTML document. There are a few benefits of using this method, including the ability to preview web pages before publishing them. However, you should make sure that you understand how HTML tags and attributes work. When you first launch this software, it will give you a brief introduction, including an HTML document that explains how HTML2Zinc works. You should also take some time to understand how tags and attributes work, as this will improve your experience. You can download HTML2Zinc for free from its official website. The software is free to try for 30 days, and will be removed from your computer when this time has passed. If you like the program, you can purchase it for a reduced price from the developer. To understand the difference between trial and purchase, please see the following table. Feature Trial Purchase • Preview web pages with the feature Zinc. Standard internet browser. Preview web pages with the feature Zinc. Standard internet browser. • Create web pages with only HTML tags. Open source. Create web pages with only HTML tags. Open source. • View HTML code (with syntax highlighting). Standard internet browser. View HTML code (with syntax highlighting). Standard internet browser. • View HTML tags. Standard internet browser. View HTML tags. Standard internet browser. • Save web pages with only HTML tags. Standard internet browser. Save web pages with only HTML tags. Standard internet browser. • Publish web pages with only HTML tags. Standard internet browser. Publish web pages with only HTML tags. Standard internet browser. • View HTML code (with syntax highlighting). Standard internet browser. View HTML code (with syntax highlighting). Standard internet browser. • View HTML tags. Standard internet browser. View HTML tags. Standard internet browser. • Save web pages with only HTML tags 6a5afdab4c

### **HTML Encryptor**

In a nutshell, HTML Encryptor is designed to provide a safe and secure way of hiding source code from being copied. What's new in HTML Encryptor 1.03: -Makes the program more powerful by improving the code for file loading, support of higher powers like Windows 7, 8 or 10, new chart and feature for right-clicking -New social media updates and site options -Fixed language for the win Do you ever give your children money or credit cards? Perhaps you even have a checking account to operate in the real world? Ever wonder how to stop them from being able to access your bank account? Well, in this tutorial, we will show you how to limit access to your bank account online. If you are trying to protect your private information from the internet, then you've come to the right place. We will teach you how to protect yourself from remote online banking attacks using strong technology and your passwords. How to keep your online financial information secure and private with online banking The first step to protecting yourself from this type of attack is to make sure that you know the physical location and your usage of your online bank accounts. Try to identify where exactly your business bank account is located. Where do you use it for personal needs? Do you use it for work or both? Asking yourself these questions will make identifying the actual location easier. The next thing you need to keep an eye on is using your credit cards and online banking. Try to find out where your credit cards are located and what exactly you need to do to remove this information from the internet. Online banking is different from your bank account. Your bank may have ways to keep your account information secure using online banking. How to remove money from your bank account The next thing you want to look at is how to remove money from your bank account. You may have already used various tools online such as your bank's website or mobile device to remove money. This will work. You just have to make sure that you are using the correct code for it to work. You can use the tool we mentioned above. We'll explain in a few moments. Of course, you can make your own tools. But it is best if you use tools that are already built. It is important to know that different banks use different tools. Some banks

#### **What's New In?**

Protect your website from code theft with HTML Encryptor. This tool will obfuscate all source code of a web page – including all HTML, HTML attributes, CSS, JavaScript, PHP, and VBScript, and even images. This tool will also encrypt web pages so they are not viewable when viewed directly (preventing XSS), and make the page unusable offline – preventing HTML and SWF files from running on an offline machine. HTML Encryptor works with CSS in 3.0, HTML, HTML 4.0, and HTML 5, and works with JavaScript libraries that support version 2.0 and over. The program comes in portable format, so you can use HTML Encryptor on a thumb drive. HTML Encryptor Features: - Protect website from theft by converting all web pages to completely invisible code. - HTML Encryptor will encrypt both your domain name and page name. - Hide the entire URL in the address bar. - HTML Encryptor will remove and replace all of the string characters in the HTML and CSS with the following.  $\zeta = | \zeta |$  $\{ \} | * = + \sim' / ?$ ; : "' # ! () & '' ; : ; - HTML Encryptor will obfuscate all the following characters and any word that ends in them.  $\wedge$ . - HTML Encryptor will obfuscate the following characters that are actually not in the code.  $\sim -\frac{u}{r} = \% + \frac{v}{r}$ .  $\therefore$  ? @ ; ; ; # % " : / @ ; ; % ^ | = & ; & ; ~ \$ \$ \$ @ ; ; \$

# **System Requirements For HTML Encryptor:**

Windows 7, Vista, 8 and 8.1 Mac OS X 10.8 or later 2GB of RAM SUPPORTED BATTLEGROUNDS All Maps All Scenarios Caspian Border Chernarus Donetsk (winner's map) Fallen Church Grozny (winner's map) Poltava (winner's map) Summer Games (winner's map) Tallinn Tartu (winner's map)

Related links:

<https://iyihabergazetesi.org/wp-content/uploads/2022/06/melimar.pdf> <https://webystrings.com/advert/tms-scripter-crack-free-download/> <http://www.hva-concept.com/wp-content/uploads/2022/06/ansbir.pdf> <https://novellsidan.se/osorterat/audio-mp3-editor-pro-with-key/> <https://kangurearte.com/wp-content/uploads/2022/06/athahaj.pdf> <http://sjdistributions.com/?p=2609> <https://beinewellnessbuilding.net/wp-content/uploads/2022/06/zuhury.pdf> <http://galaxy7music.com/?p=29164> [http://www.vinergie.net/wp-content/uploads/2022/06/Softpedia\\_Christmas\\_Wallpaper\\_Pack\\_2004b.pdf](http://www.vinergie.net/wp-content/uploads/2022/06/Softpedia_Christmas_Wallpaper_Pack_2004b.pdf) <https://myirishconnections.com/2022/06/08/>